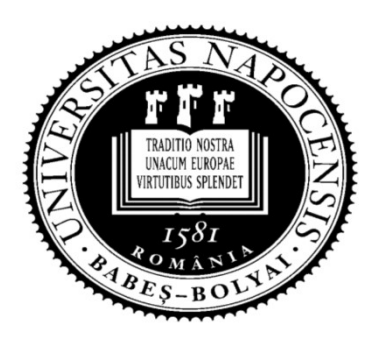

UNIVERSITATEA BABEŞ-BOLYAI Facultatea de Matematică şi Informatică

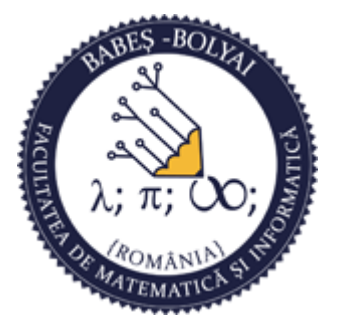

# Programare orientată obiect

### Curs 10

#### Laura Dioşan

# POO

#### Analiză şi proiectare orientată obiect

### □ Şabloane de proiectare (Design patterns)

- **Singleton**
- **Model View Controller**

### Analiză şi proiectare orientată pe obiecte (APOO)

- **Definire şi etape**
- **Limbajul UML**
- **Relații între clase**  Asociere elații între clase<br><u>n</u> Asociere<br>Agregare/Compoziție<br>iste și iteratori<br>iste și iteratori<br>Istă simplu înlănțuită<br>Iterator exterior<br>Iterator interior
	- Agregare/Compoziţie
	- **D** Clase imbricate
- **Liste și iteratori** 
	- Listă simplu înlănţuită
	-
- $_{\text{Mai 2019}}$  **Iterator interior**  $_{\text{POO APOO}}$

# Analiză şi proiectare orientată pe obiecte (APOO)

- Abordare a ingineriei informaţiei care modelează sistemele ca un grup de obiecte care interacţionează
- **E** AOO este o descriere a ceea ce sistemul trebuie să facă, sub forma unui model conceptual sistemele ca un grup de obiecte care<br>
interacționează<br> **n** AOO este o descriere a *ceea ce* sistemul trebuie să<br>
facă, sub forma unui model conceptual<br>
• Cazuri de utilizare<br>
• Diagrame de clase<br>
• Diagrame de interacțiune
	- **Cazuri de utilizare**
	- Diagrame de clase
	- Diagrame de interacțiune
- implementare

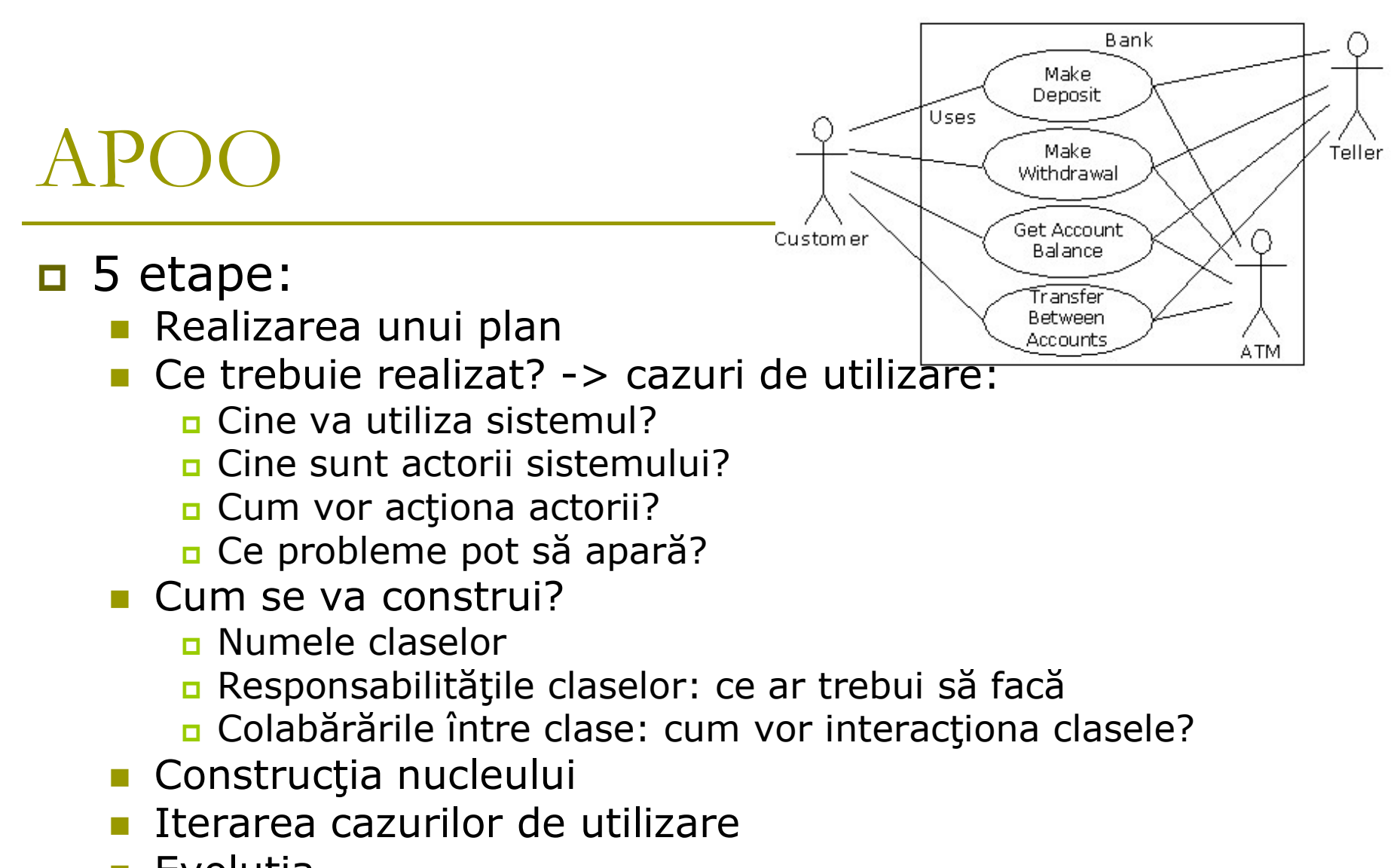

■ Evoluţia

# Limbajul UML

#### UML

- **Unified Modelling Language**
- **Limbaj standard pentru specificarea și** proiectarea artefacturilor unei aplicaţii orientată pe obiecte

#### **Un limbaj:**

- **general de modelare**
- independent de limbajul de programare

# Limbajul UML

 UML oferă vizualizarea elementelor arhitecturale ale unui sistem:

- actori
- **procesele business**
- componentele (logice)
- activitățile
- scheme ale bazelor de date
- reutilizabilitatea componentelor

# Diagrame UML

- **D** Tipologie
	- Diagrame de comportament  $\rightarrow$  pt. înțelegerea cerințelor de funcționare a sistemului
		- Diagrama cazurilor de utilizare
		- Diagrama de secvente
		- Diagrama de colaborare
		- Diagrama activităţilor
		- Diagrama stărilor
	- Diagrame de structură  $\rightarrow$  pt. organizarea obiectelor și stabilirea relațiilor între ele
		- Diagrama de clase
		- Diagrama de obiecte
		- Diagrama de componente
		- Digrama de desfăşurare
	- Diagrame de organizare a modelului  $\rightarrow$  pt. a descrie cum și unde sunt implementate obiectele
		- Diagrama de pachete
		- Diagrama de subsisteme
		- Diagrama modelului

# Diagrame UML

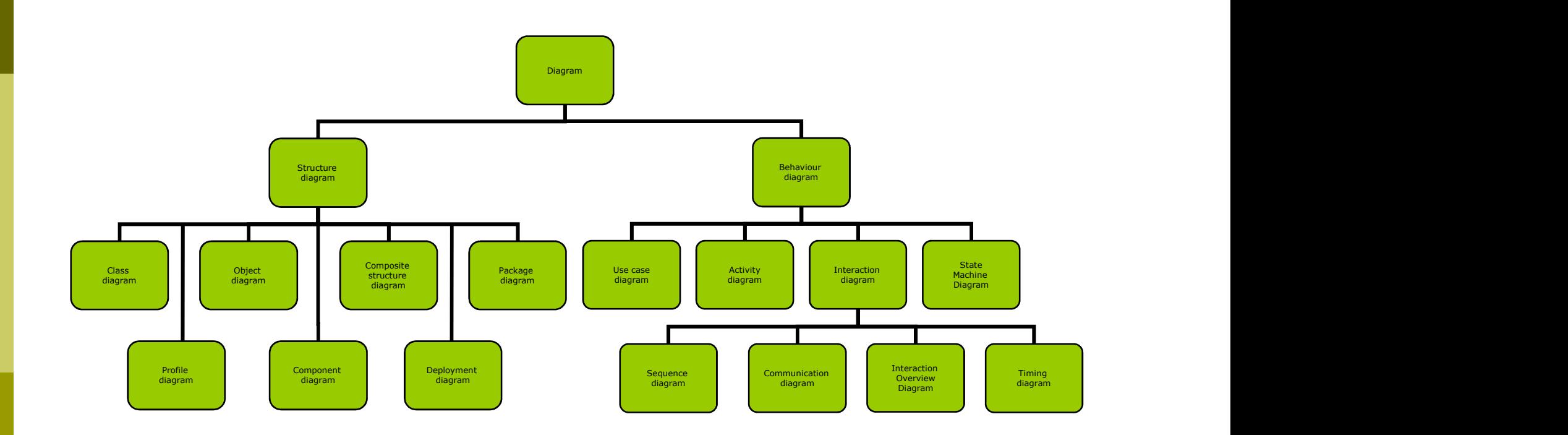

# Diagrama de clasă  $\begin{array}{|l|l|} \hline \textbf{U} \textbf{I} \textbf{I} \text$ Diagrama de clasa Diagrama de clase<br>
Numele clase<br>
Secțiunea de date<br>
- protecție<br>
- numele datelor<br>
- tipul datelor<br>
- protecția<br>
- protecția<br>
- protecția<br>
- protecția<br>
- protecția<br>
- protecția<br>
- protecția<br>
- protecția<br>
- protecția<br>
- pro  $\begin{array}{|c|c|} \hline \textbf{L} & \textbf{L} & \textbf{L} & \textbf{L} & \textbf{L} \\ \hline \textbf{L} & \textbf{L} & \textbf{L} & \textbf{L} & \textbf{L} \\ \hline \textbf{L} & \textbf{L} & \textbf{L} & \textbf{L} & \textbf{L} \\ \hline \textbf{L} & \textbf{L} & \textbf{L} & \textbf{L} & \textbf{L} & \textbf{L} \\ \hline \textbf{L} & \textbf{L} & \textbf{L} & \textbf{L} & \textbf{L} & \textbf{L} \\ \hline \text$

# Specificarea unei clase <u>**\begin{array}{|c|c|}\n \hline\n \text{D} \text{Specificarea unei classé} \\
 \hline\n \text{Number of the image is a single line.} \\
 \hline\n \text{Ectjunea de date} \\
 \hline\n \text{Flower image is a single line.} \\
 \hline\n \text{Flower image is a single line.} \\
 \hline\n \text{Flower image is a single line.} \\
 \hline\n \text{Flower image is a single line.} \\
 \hline\n \text{Flower image is a single line.} \\
 \hline\n \text{Flower image is a single line.} \\
 \hline\n \text{Flower image is a single line.} \\
 \hline\n \text{Flower image is a single line.} \\
 \hline\n \text{Flower image is a single line.}</u>** <table>\n<tbody>\n<tr>\n<th>□ Specificarea unei clase</th>\n</tr>\n<tr>\n<td>Number</td>\n<td>Number</td>\n</tr>\n<tr>\n<td>Section</td>\n<td>Figure: 100</td>\n</tr>\n<tr>\n<td>Example</td>\n<td>Figure: 100</td>\n</tr>\n<tr>\n<td>Example</td>\n<td>Figure: 100</td>\n</tr>\n<tr>\n<td>Example</td>\n<td>Figure: 100</td>\n</tr>\n<tr>\n<td>Example</td>\n<td>Figure: 100</td>\n</tr>\n<tr>\n<td>Example</td>\n<td>Figure</td>\n</tr>\n<tr>\n<td>Example</td>\n<td>Figure</td>\n</tr>\n<tr>\n

#### Numele clasei

#### Secțiunea de date | | | | | | name : String

- 
- 
- 

# $\begin{tabular}{|c|c|} \hline \textbf{I} & \textbf{name} : String \\ \hline \textbf{I} & \textbf{t} & \textbf{t} & \textbf{t} \\ \hline \textbf{I} & \textbf{t} & \textbf{t} & \textbf{t} \\ \hline \textbf{I} & \textbf{t} & \textbf{t} & \textbf{t} \\ \hline \textbf{I} & \textbf{t} & \textbf{t} & \textbf{t} \\ \hline \textbf{I} & \textbf{t} & \textbf{t} & \textbf{t} \\ \hline \textbf{I} & \textbf{t} & \textbf{t} & \textbf{t} \\ \hline \$  – - private # - protected Secţiunea de metode

- 
- 
- 
- 
- Protecția:
	-
	-
	-

#### Flower

- 
- 
- 
- $+$  Flower(String, Integer)  $\ll$ constr $\gg$
- + Flower(String) <<<onstr>>→
- $+$  Flower(const Flower &)  $\leq$  constr>>  $\qquad \qquad$   $\qquad \qquad$   $\leq$   $\qquad \qquad$   $\sim$  Flower()
- 
- + setName(String)
- + setPrice(Integer)
- 
- getPrice() : Integer
- 
- + compare(Flower&) : Boolean

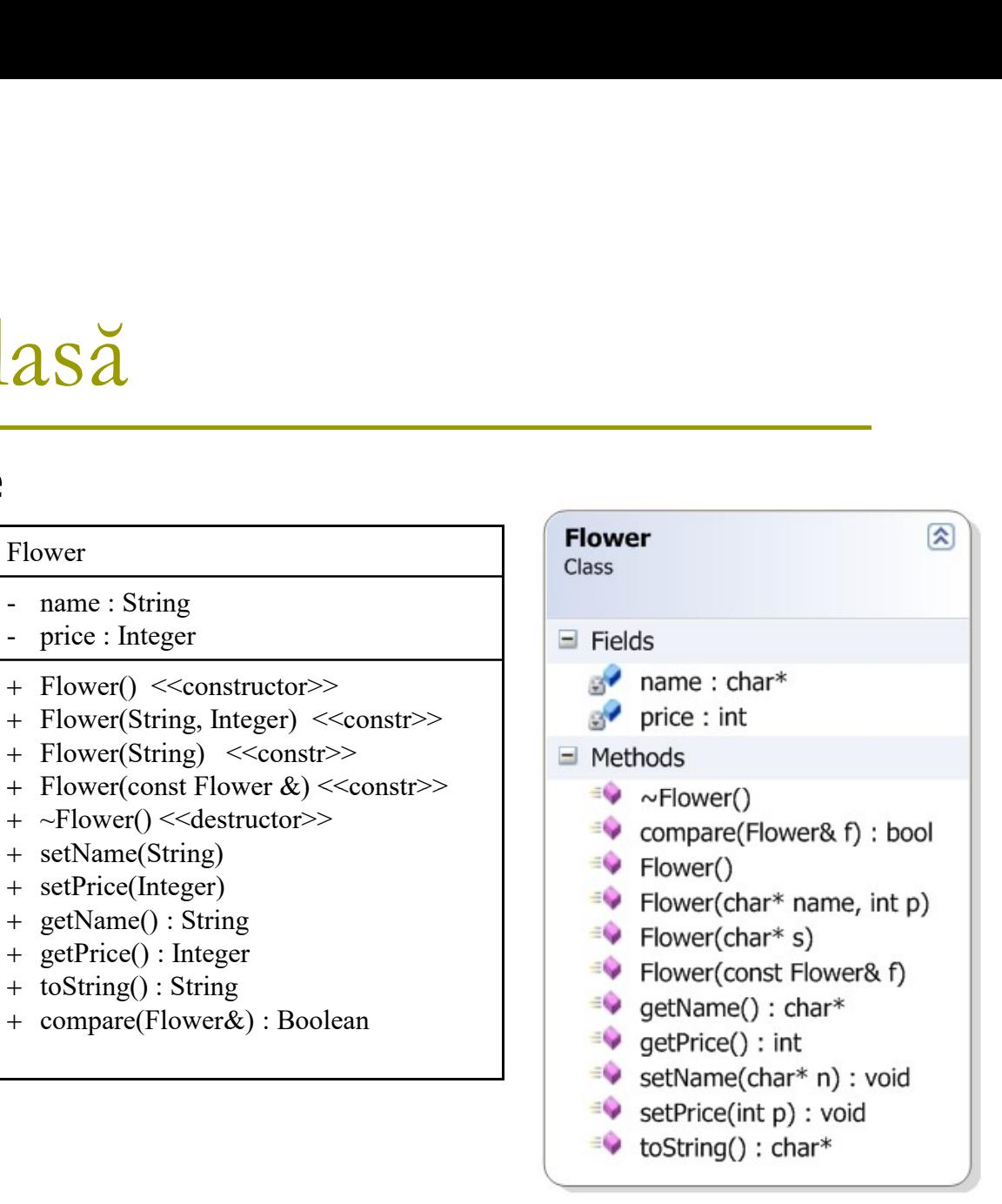

### IML.

#### Tipuri de date predefinite în UML:

#### **Integer**

- **Real**
- **Boolean**

#### **String**

#### **n** char

# Diagrama de clase

# Relații între clase<br>
asociere (colaborare)<br>
a utilizează B

- -
	- **Grădinarul utilizează Stropitoarea**
- **agregare** 
	- A conţine 1/mai multe B-uri
	- B există fără A
	- Gradina contine Flori

#### **compozitie**

- $\Box$  A contine 1/mai multe B-uri
- **B** este creat de către A
- **Floarea** este compusă din mai multe Petale
- dependență
	- $\overline{a}$  A depinde (într-un anumit fel) de B
	- **Forma** depinde de un **ContextDeDesenare**
- **n**ostenire
	- A este un B
	- **Eloarea** este o **Plantă**

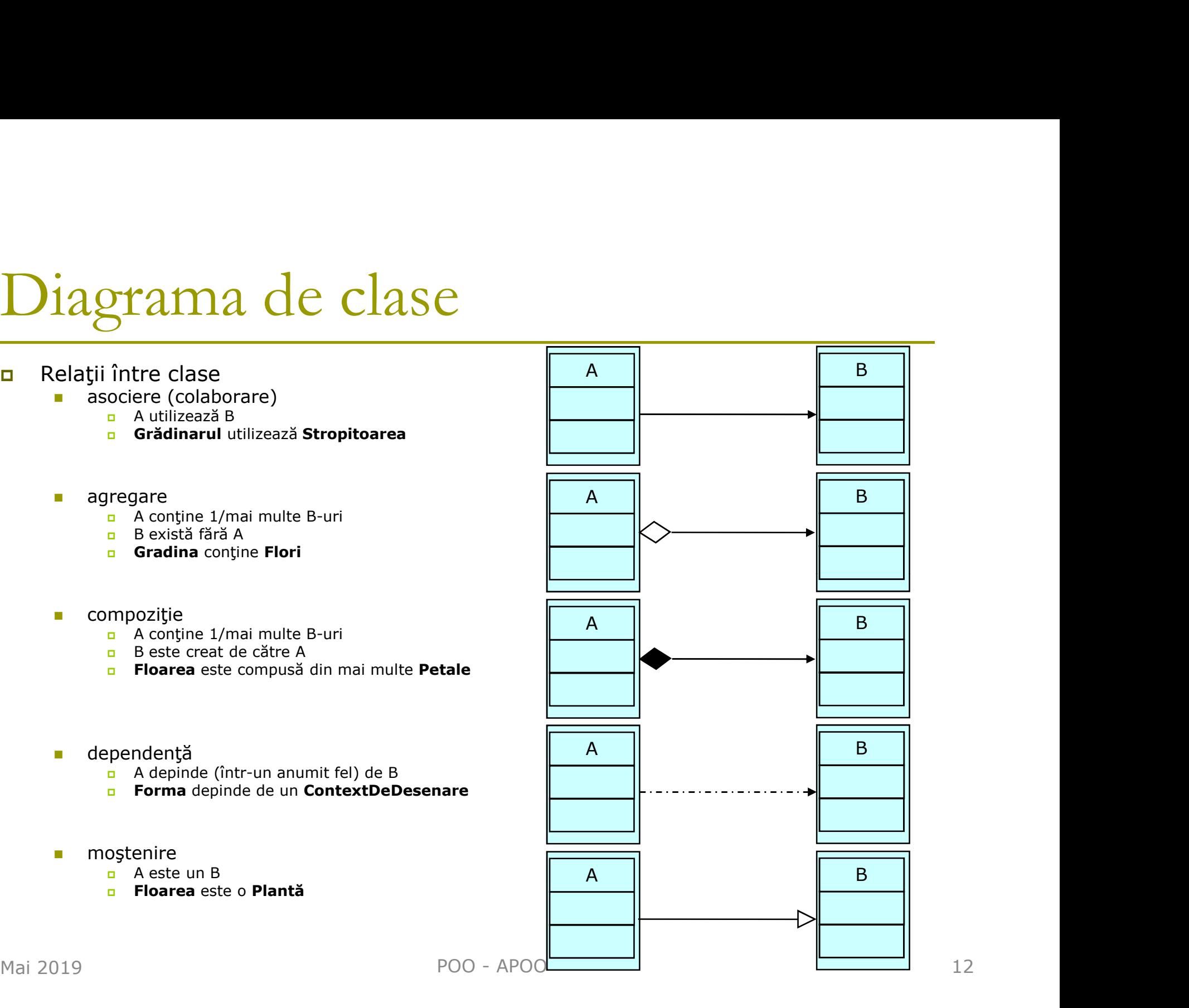

- Asocierea (colaborarea)<br>
<del>-</del> presupune două elemente între care ex **p** presupune două elemente între care există o relație
- implementată, de obicei, ca instanţă a unei clase (în alta clasă)

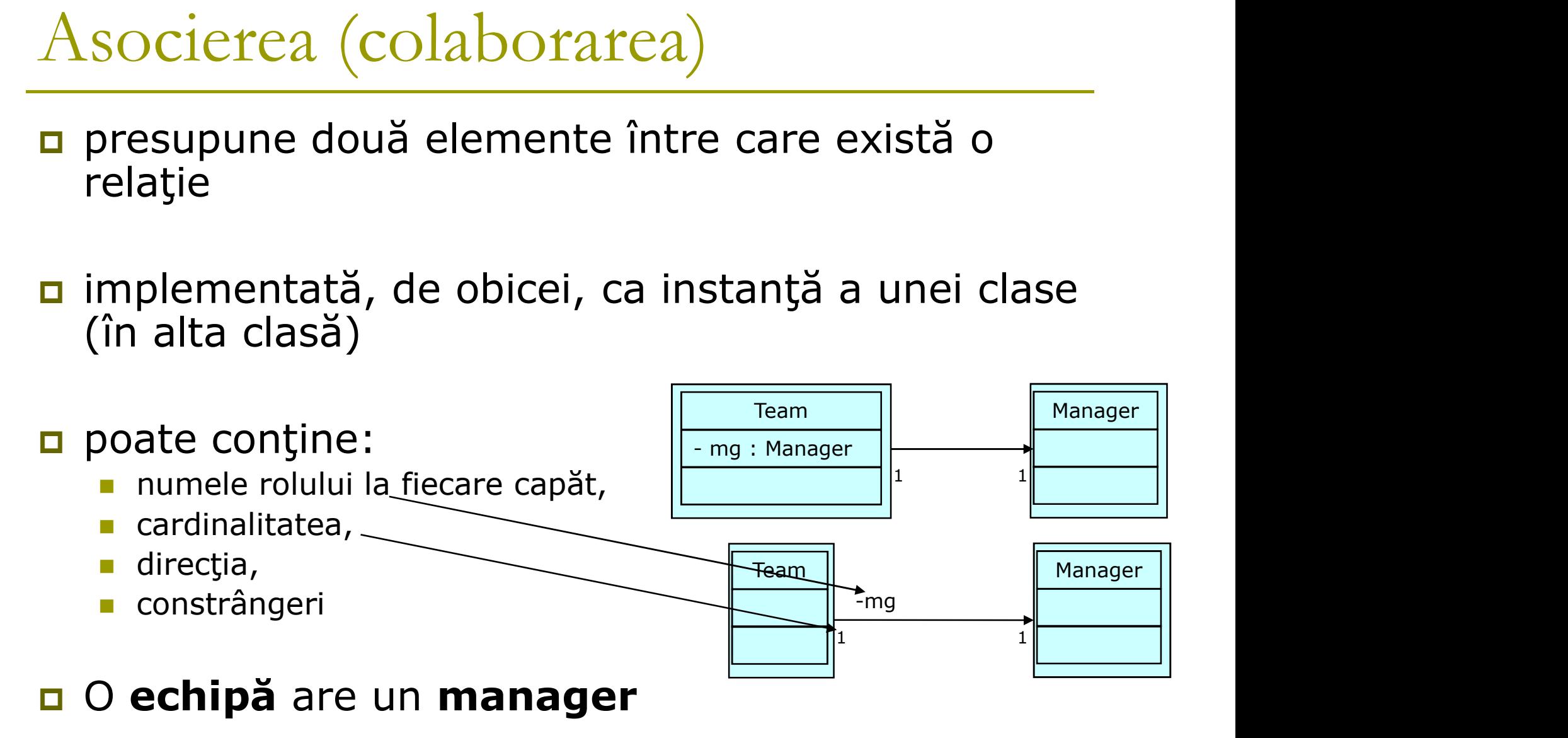

# Exemplu de relaţie de asociere Exemplu de relație de asociere

- Manager.h, Manager.cpp
- Team.h, Team.cpp
- Test.cpp

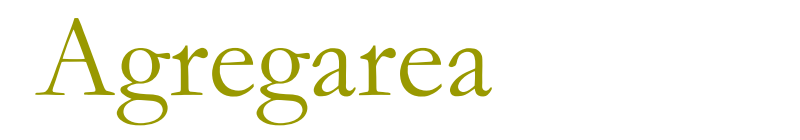

- se foloseşte pentru a ilustra elemente formate din componente mai mici
- este o specializare a asocierii, specificând o relaţie de tip întreg-parte între 2 obiecte **Egates**<br>
Sesete pentru a ilustra elemente formate din comp<br>
specializare a asocierii, specificând o relație de tip<br>
de si întregul au diferite durate de viață<br>
a poate exista și fără întreg<br>
a Aconține (1/mai multe) B-uri **Example 18 de la contra de la contra de la contra de la contra de la contra de la contra de la contra de la contra de la contra de la contra de la contra de la contra de la contra de la contra de la contra de la contra de**
- partea şi întregul au diferite durate de viaţă
- partea poate exista şi fără întreg
	-
	-
- poate include:
	- **numele rolului la fiecare capăt,**
	- **n** cardinalitatea,
	- direcția,
	- constrângeri
- Grădina conține Flori

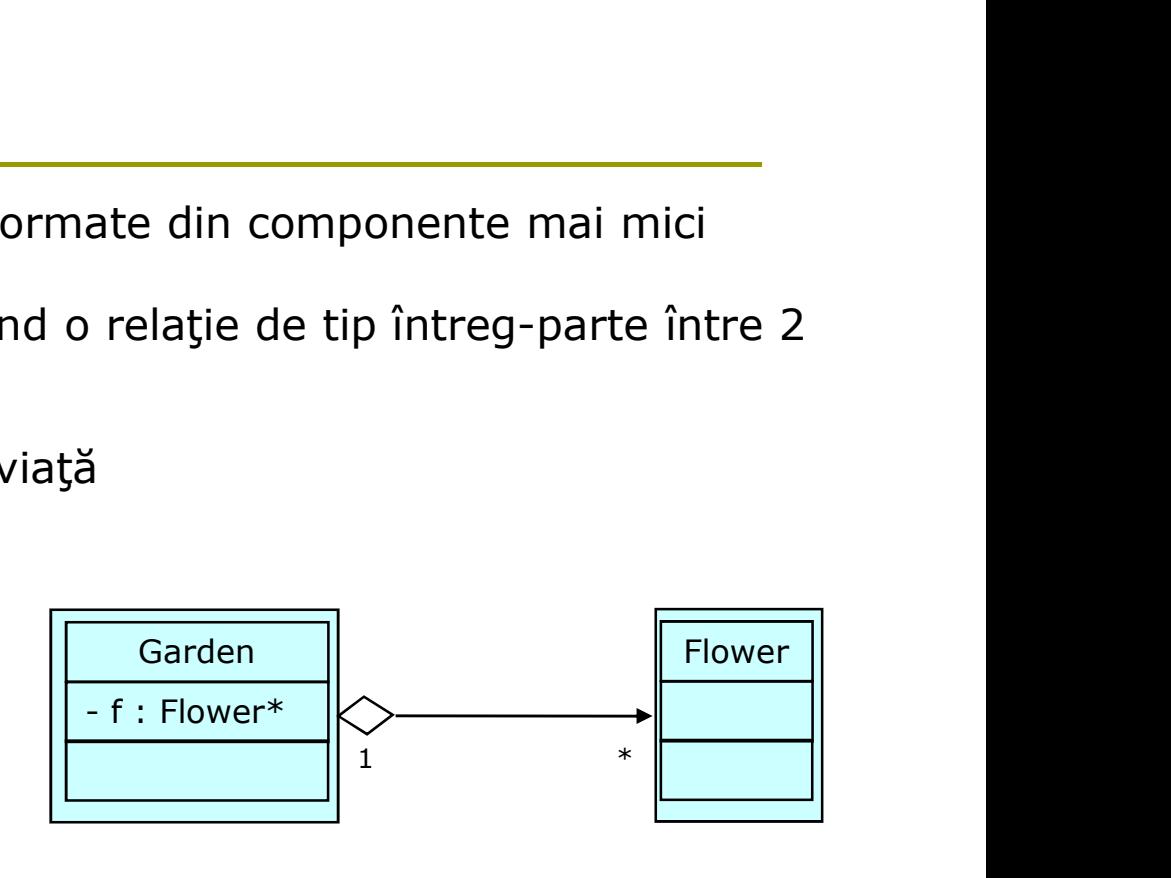

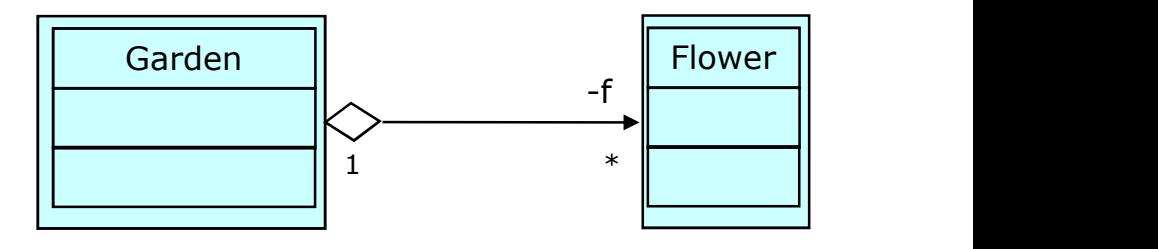

# Exemplu de relaţie de agregare Exemplu de relație de agregare<br>
— a se consulta directorul 10/aggregation

- **Flower.h, Flower.cpp**
- Gardener.h, Gardener.cpp
- test.cpp

# Dependenţa

- **□** o relație foarte slabă între 2 clase (care nu e implementată prin variabile membre) **a** o relație foarte slabă între 2 clase (care n<br>
implementată prin variabile membre)<br> **a** poate fi implementată prin intermediul<br>
argumentelor unei metode<br>
Figure directorul<br>
Exemplu – a se consulta directorul<br>
10/depende
- poate fi implementată prin intermediul argumentelor unei metode

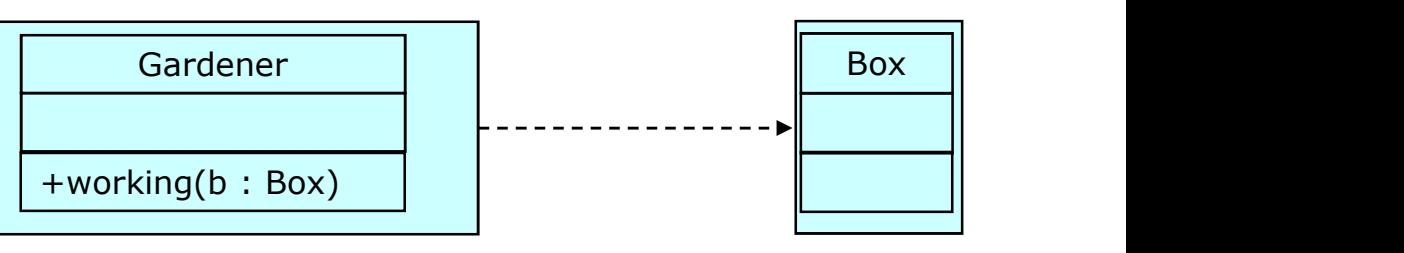

- 10/dependency
	- Box.h, Box.cpp
	- Gardener.h, Gardener.cpp
	- test.cpp

### Imbricarea

- arată că elementul sursă este imbricat în elementul destinaţie
- clase imbricate (interioare)

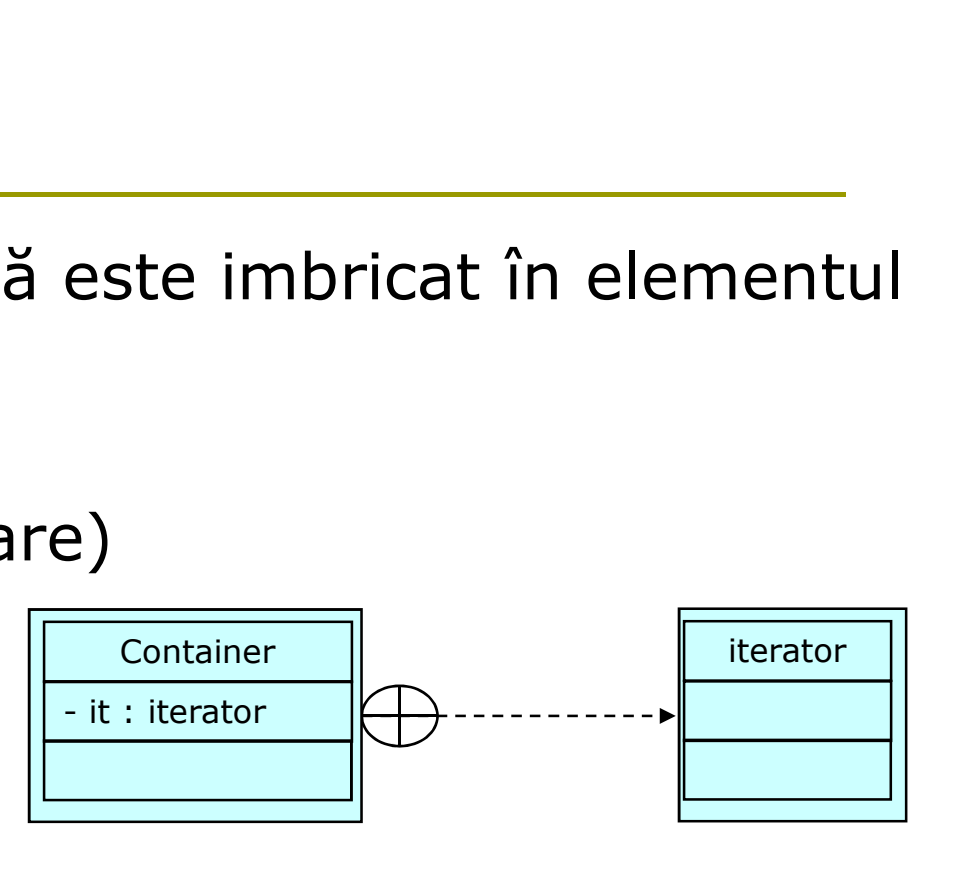

# Compoziție

- este o formă puternică de asociere în care întregul şi partea au aceeaşi durată de viaţă
- în general, întregul controlează durata de viaţă a părţii
- partea nu poate exista fără întreg
	- A conține (1/mai multe) B-uri
	- B este creat de către A
- poate include:
	- numele rolului la fiecare capăt,
	- **cardinalitatea**,
	- direcția,
	- constrângeri

#### **Eloarea** este compusă din Petale

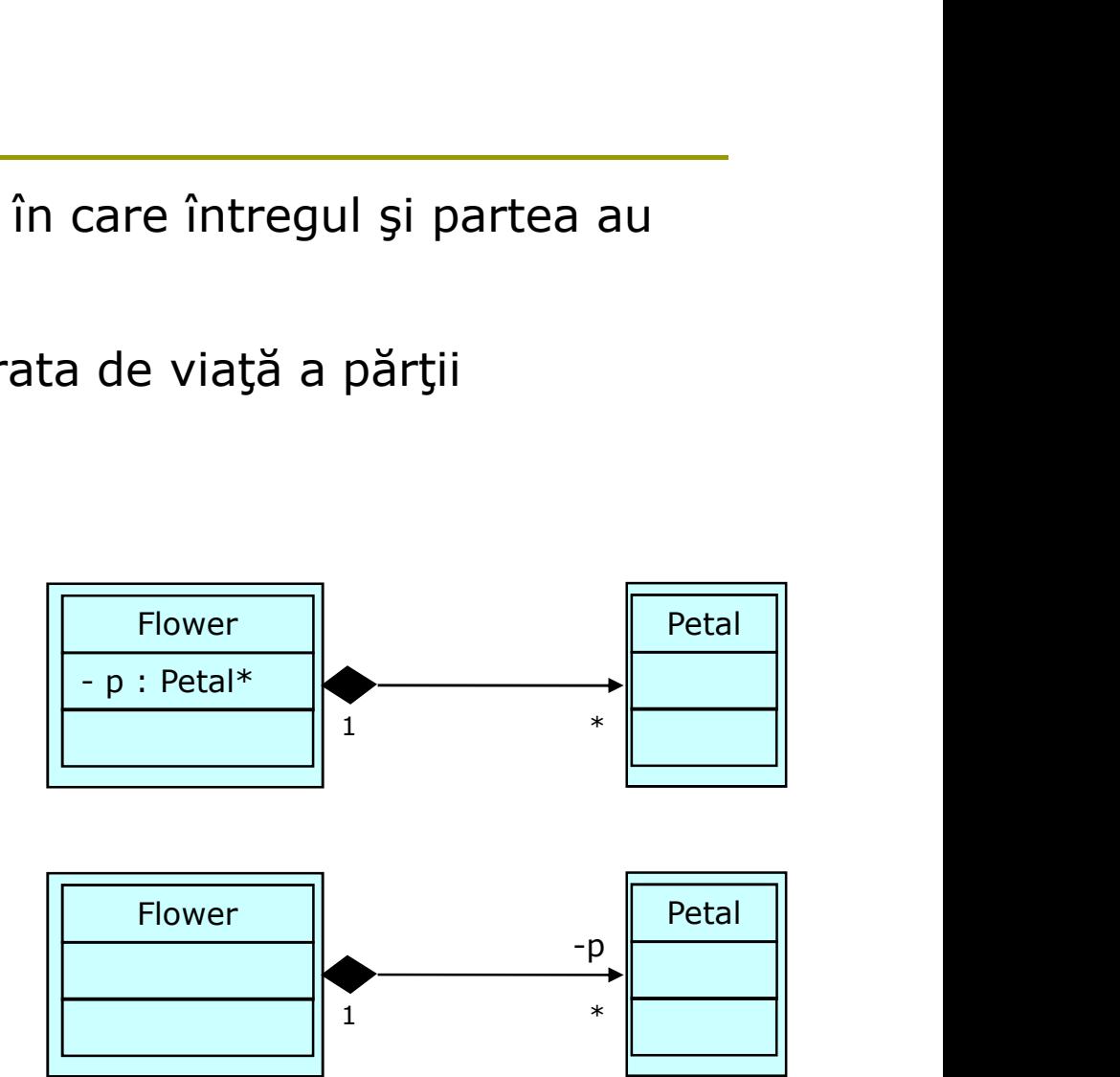

# Exemplu de relaţie de compoziţie

#### Listă simplu înlănţuită

■ Nod Clasă exterioara Listei Clasă interioară Listei

#### ■ Iterator

- Clasă exterioara Listei
- Clasă interioară Listei

# TAD Listă Simplu Înlănţuită

#### 1. Specificare TAD

- Domeniu
	- $D = \{ | | I = (el_1, el_2, ...)$ , unde el<sub>i</sub>, i=1,2,3... sunt de acelaşi tip TE}

#### ■ Operații:

- **n** create
- addElem
- removeElem
- **a** getElem
- **getLength**

and the contract of the contract of the contract of the contract of the contract of the contract of the contract of the contract of the contract of the contract of the contract of the contract of the contract of the contra

# TAD Listă Simplu Înlănţuită  $\begin{array}{ll}\n\text{Distance} & \text{D} & \text{D} & \text{D} & \text{D} \\
\text{Ficarea operator} & \text{D} & \text{D} & \text{D} \\
\text{Ficarea operator} & \text{D} & \text{D} \\
\text{E} & \text{D} & \text{D} \\
\text{D} & \text{D} & \text{D} \\
\text{D} & \text{D} & \text{D} \\
\text{D} & \text{D} & \text{D} \\
\text{D} & \text{D} & \text{D} \\
\text{D} & \text{D} & \text{D} \\
\text{D} & \text{D} & \text{D} \\
\text{D} & \text$ **Precond:**  $\vec{P}$ <br> **Precond:**  $\vec{P}$ <br> **Precond:**  $\vec{P}$ <br> **Precond:**  $\vec{P}$ <br> **Precond:**  $\vec{P}$ <br> **Precond:**  $\vec{P}$ <br> **Precond:**  $\vec{P}$ <br> **Precond:**  $\vec{P}$ <br> **Precond:**  $\vec{P}$ <br> **Precond:**  $\vec{P}$ <br> **Precond:**  $\vec{P}$ <br>  $\frac{a}{2}$ ntuită<br>
etElem<br> **a** Data: I, pos<br> **a** Precond: I є D, pos **є Z**, I =(el1, el2, ..., eln)<br> **a** Results: el<br> **a** Postcond:el є TE, el = elpos<br>
tLengti  $\frac{a}{2}$  **Conduction Conduction**<br> **Example 1**<br> **Example 2**<br> **Example 2**<br> **Example 2**<br> **Example 2**<br> **Example 2**<br> **Example 2**<br> **Example 2**<br> **Example 2**<br> **Postcond: I**  $\in$  **D, I = (eI1, eI2, ..., eIn)<br>
<b>Postcond: I**  $\in$  D,  $\frac{a}{\sqrt{a}}$ <br>  $\frac{b}{\sqrt{a}}$ <br>  $\frac{b}{\sqrt{a}}$ <br>  $\frac{c}{\sqrt{a}}$ <br>  $\frac{c}{\sqrt{a}}$ <br>  $\frac{c}{\sqrt{a}}$ <br>  $\frac{c}{\sqrt{a}}$ <br>  $\frac{c}{\sqrt{a}}$ <br>  $\frac{d}{\sqrt{a}}$ <br>  $\frac{d}{\sqrt{a}}$ <br>  $\frac{a}{\sqrt{a}}$ <br>  $\frac{a}{\sqrt{a}}$ <br>  $\frac{b}{\sqrt{a}}$ <br>  $\frac{b}{\sqrt{a}}$ <br>  $\frac{b}{\sqrt{a}}$ <br>  $\frac{c}{\sqrt{a}}$ **Postcond:** le D, le et E, l =(el1, el2, ..., eln, el)<br>
a Results: l<br> **e** Data: ...<br> **e** Data: ..., pos<br> **e** Results: l<br> **e** Results: l<br> **e** Results: l<br> **e** Results: l<br> **e** Postcond: le D, le et E, l =(el1, el2, ...,<br> **el Precond:** le D, e e TE, l =(el1, el2, ..., eln, el)<br> **Example 10**<br> **Example 10**<br> **Example 10**<br> **Example 10**<br> **Example 10**<br> **Example 10**<br> **Example 10**<br> **Example 10**<br> **Example 10**<br> **Example 10**<br> **Example 10**<br> **Example 10**<br>

#### Specificarea operaţiilor

- **n** create
	- Data: -
	- **Precond: true**
	- **P** Results: I
	-
- addElem
	- Data: I, el
	-
	- Results: l'
	-
- **R** removeElem
	- Data: I, el
	-
	- Results: l'
- Ficarea operatillor<br> **a** Data: -<br> **a** Data: 1, pos<br> **a** Pescond: I e D, l este vidă<br> **a** Pescond: I e D, l este vidă<br> **a** Pescond: I e D, l este vidă<br> **a** Pescond: I e TE, el<br> **e** Data: 1, el<br> **e** Pecond: I e D, e e TE, 1
	- $\mathsf{I}' = \mathsf{I}$ , altfel
- getElem
	- Data: I, pos
	-
	- Results: el
	-
- **n** getLength
	- Data: l
	-
	- **n** Results: n
	- **Postcond:e n**  $\epsilon$  **Z**

# TAD Listă Simplu Înlănţuită Simplu Înlănțuită<br>
Simplu Înlănțuită<br>
Diectarea TAD-ului<br>
Reprezentarea TAD-ului<br>
a static – cu 2 vectori<br>
a dinamic – cu alocare dinamică de memorie dinamic – cu alocare dinamică de memorie

#### 2. Proiectarea TAD-ului

- Reprezentarea TAD-ului
	-
	-

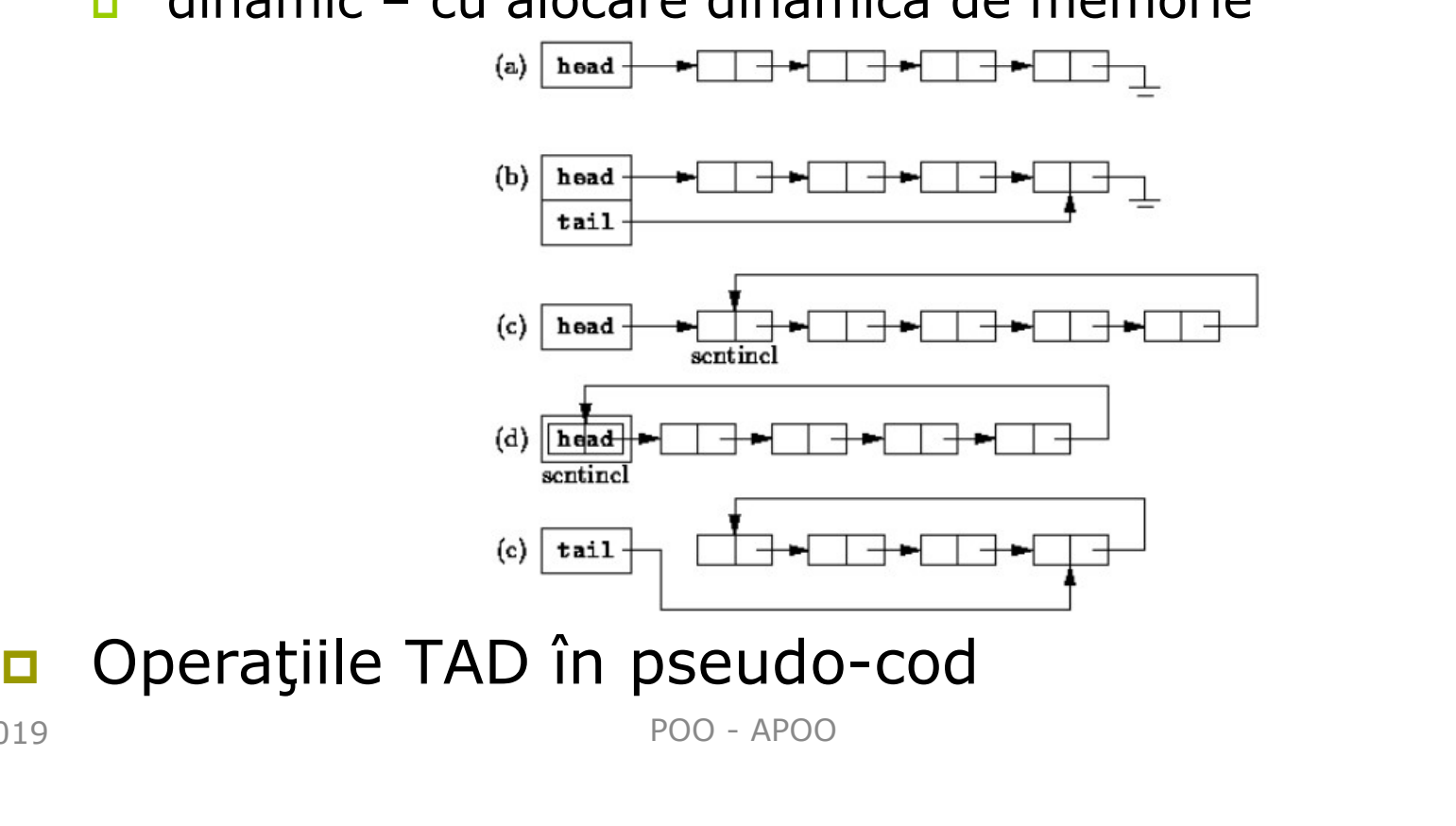

# TAD Listă Simplu Înlănţuită  $\sum$  Listă Simplu Înlănțuită<br>ervații:<br>listă reține:<br>a un cap -> un pointer către primul element al listei (opțional)<br>ccesul la elementele listei începe cu primul element (cap) și<br>ccesul la elementele listei începe cu prim

- Observaţii:
	- O listă reține:
		- un  $cap \rightarrow$  un pointer către primul element al listei
		-
	- Accesul la elementele listei începe cu primul element (cap) şi utilizează legăturile între noduri
	- Un element nou poate fi inserat oriunde în listă
- **Nu există restricții privind capacitatea listei (opțional)**<br> **Accesul la elementele listei începe cu primul element (cap)** și<br> **Accesul la elementele listei începe cu primul element (cap)** și<br> **Constant de listei începe c** Heap) **orice listă are asociat un iterator – pentru accesarea elementelor**<br> **Corice listă are asociat un iterator – pentru accesarea elementelor**<br> **Corice listă are asociat un iterator – pentru accesarea elementelor**<br> **Corice li** 
	-

### Iterator

- Un obiect care se mișcă printr-un container de obiecte şi selectează unul dintre aceste obiecte, fără a oferi acces direct la implementarea containerului
- **Pointer inteligent (***smart pointer***)**  $\rightarrow$  **de obicei, imită** operaţiile unui pointer
- Desemnat a fi sigur
- O abstractizare a genericităţii

#### Iterator

- **D** Orice container are asociată o clasă numită **iterator**
- Se declară numele clasei iterator
- Iteratorul se declară a fi prieten (friend) cu containerul Drice container are asociată o clasă numită **iterator**<br>
Se declară numele clasei iterator<br>
teratorul se declară a fi prieten (friend) cu containerul<br>
Se definșete clasa iterator<br>
Câteva funcții importante ale iteratorului Drice container are asociată o clasă numită **iterator**<br>
Se declară numele clasei iterator<br>
teratorul se declară a fi prieten (friend) cu containerul<br>
Se definșete clasa iterator<br>
Câteva funcții importante ale iteratorului Drice container are asociată o clasă numită **iterator**<br>
Se declară numele clasei iterator<br>
teratorul se declară a fi prieten (friend) cu containerul<br>
Se definșete clasa iterator<br>
Câteva funcții importante ale iteratorului Se declară numele clasei iterator<br>
teratorul se declară a fi prieten (friend) cu containerul<br>
Se definșete clasa iterator<br>
Câteva funcții importante ale iteratorului:<br>
moveFirst()  $\leftrightarrow$  i = 0 sau crt = head<br>
moveNext()  $\leftrightarrow$ Se declară numele clasei iterator<br>teratorul se declară a fi prieten (friend) cu containerul<br>Se definșete clasa iterator<br>Câteva funcții importante ale iteratorului:<br>
moveFirst()  $\leftrightarrow$  i = 0 sau crt = head<br>
moveFirst()  $\leftrightarrow$
- Se definşete clasa iterator
- Câteva funcţii importante ale iteratorului:
	-
	-
	-
	-
	-

# Iteratori - tipologie

#### **<u>n</u>** Locul declarării

- **I** Iteratori externi
- Iteratori interni (true iterators)

#### **□** Capacități

 $\blacksquare$  IO

- teratori interni (*true iterators*)<br>
a Iteratori de intrare (doar citire, se deplasează înair<br>
a Iteratori de ieșire (doar scriere, se deplasează înai<br>Iișcare<br>
a Înainte (se deplasează doar înainte)<br>
a Bidirecționali (se d
- **Itori tipologie<br>
Il declarării**<br>
Il declarării<br>
Ieratori externi<br>
acități<br>
D<br>
Il Iteratori de intrare (doar citire, se deplasează înainte)<br>
Il Iteratori de ieșire (doar scriere, se deplasează înainte)<br>
Iliscare Iteratori de ieşire (doar scriere, se deplasează înainte) teratori externi<br>
teratori interni (*true iterators*)<br>
a Iteratori de intrare (doar citire, se deplasează înainte)<br>
a Iteratori de ieșire (doar scriere, se deplasează înainte)<br>
liscare<br>
a Înainte (se deplasează doar înaint

#### **Mişcare**

- Înainte (se deplasează doar înainte)
- 
- 

# TAD Listă Simplu Înlănţuită

#### 3. Implementare TAD

- a se consulta subdirectoarele directorului 10/SLL/
	- SLL\_OuterNode\_int
	- SLL\_OuterNode\_InnerIterator\_Pointer\_int
	- SLL\_InnerNode\_int
	- SLL\_InnerNode\_InnerIterator\_Pointer\_int
	- SLL\_InnerNode\_InnerIterator\_Pointer\_Flower

# TAD LSI – diagrama UML

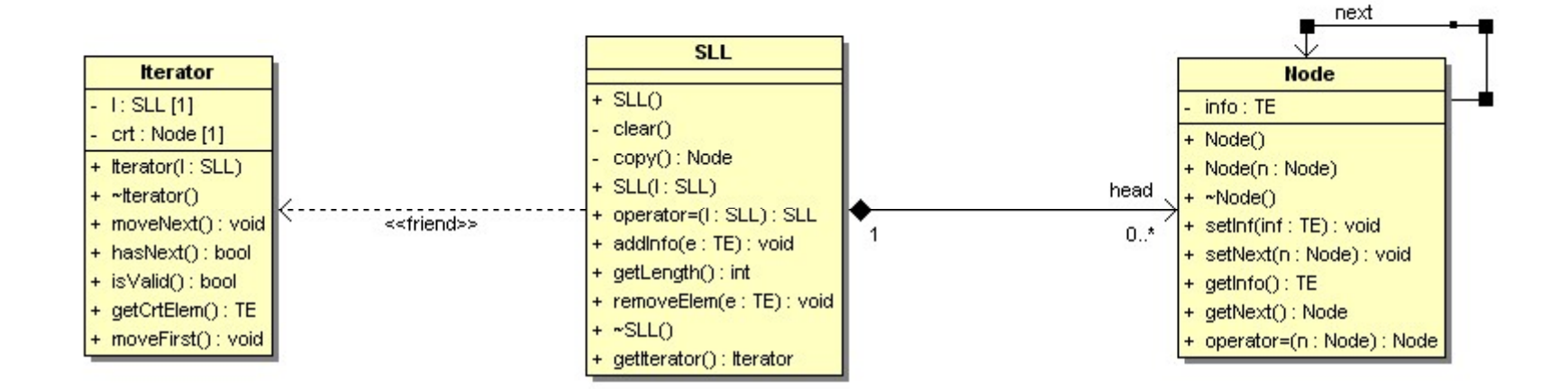

# Aplicație Medic de familie - pacienți<br>¤ Problemă

#### Problemă

- Dezvoltați o aplicație pentru un medic care doreşte o mai bună administrare a pacienţilor săi. Aplicaţia va permite: cație Medic de familie - pacienți<br>blemă<br>vezvoltați o aplicație pentru un medic care<br>orește o mai bună administrare a pacienților<br>ăi. Aplicația va permite:<br>a Adăugarea unui pacient nou (PIN, nume, adresă)<br>a Adăugarea unei n **Exagge Intectite de Tamme Pacient,**<br>Dezvoltați o aplicație pentru un medic care<br>orește o mai bună administrare a pacienților<br>ăi. Aplicația va permite:<br>a Adăugarea unui pacient nou (PIN, nume, adresă)<br>a Adăugarea unei noi
	- n Adăugarea unui pacient nou (PIN, nume, adresă)
	- diagnostic, medicamente)
	-
	- Afişarea tuturor pacienţilor (în ordine alfabetică a numelor)
	- Afişarea pacienţilor care suferă de o anumită boală
	- Afişarea pacienţilor care iau un anumit medicament

# Analiza şi proiectarea problemei

#### Paşi:

- **Formularea detaliată a problemei**
- Cerințele sistemului și planificarea lor
	- Tabelul cerinţelor
	- Definirea cazurilor de utilizare
	- Identificarea entităților
- Analiza
	- Modelul conceptual
		- **Identificarea entităților**
		- Stabilirea relaţiilor între entităţi
		- Stabilirea proprietăţilor fiecărei entităţi
	- **Exenimente sistem** 
		- Comportamentul sistemului conform cazurilor de utilizare
- Proiectare
	- Descrierea cazurilor de utilizare reale
	- Specificarea TAD-urilor
	- Diagrama de clasă
- Implementare
- **Testare** 
	- Dezvoltare bazată pe testare
	- Cutia deschisă
	- Cutia închisă

# Cerinţele sistemului şi planificarea lor

#### Tabelul cerinţelor

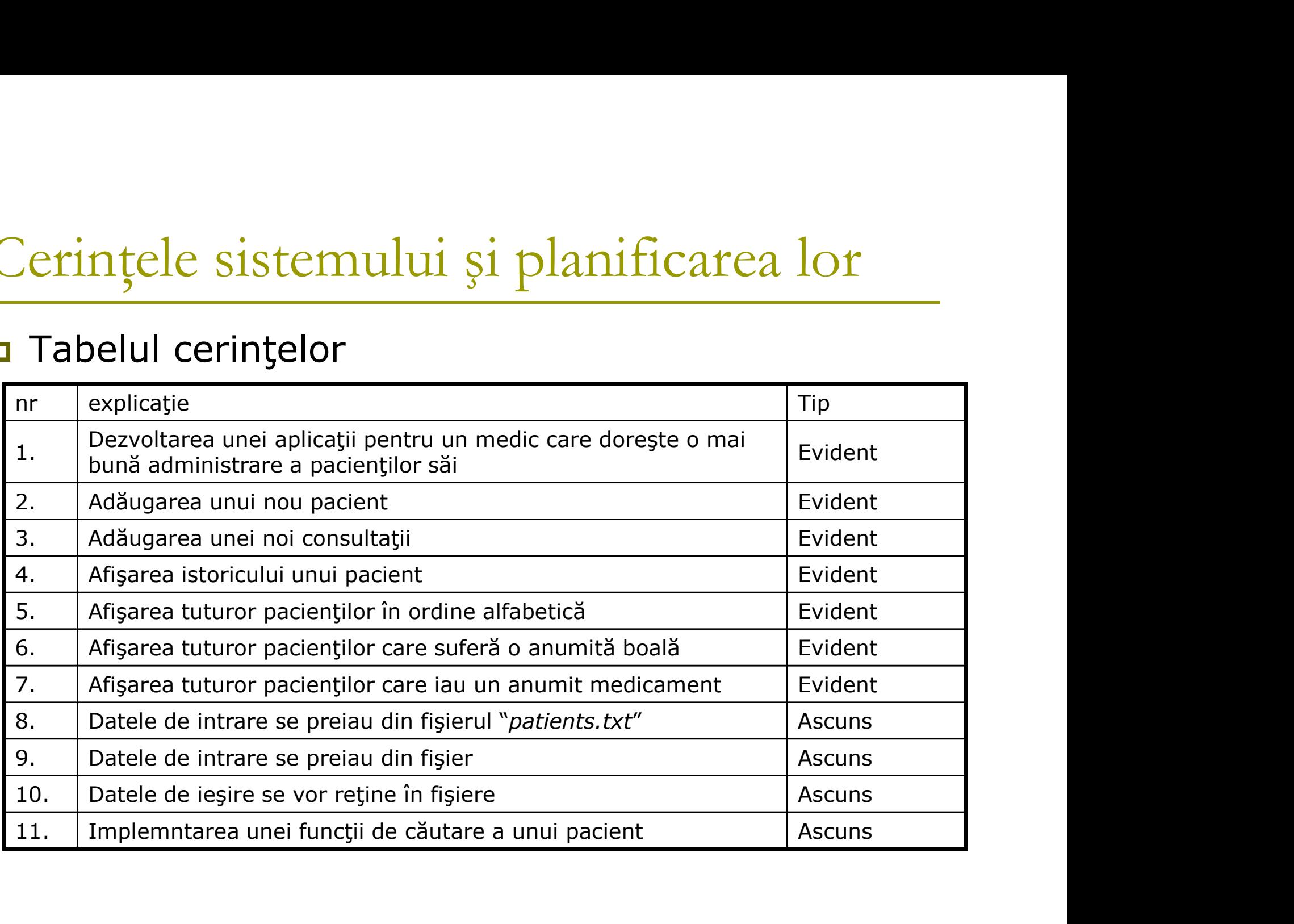

# Cerinţele sistemului şi planificarea lor

Cerințele sistemului și planificarea lor<br>
¤ Cazuri de utilizare – interacțiunile între<br>
actori și sistem actori şi sistem

- Adăugarea unui nou pacient
- **Modificarea unui pacient existent**
- **Eliminarea unui pacient**
- Afişarea tuturor informațiilor despre un pacient
- Adăugarea unei noi consultații

# Cerinţele sistemului şi planificarea lor Cerințele sistemului și planificarea l

- **Denumire:** 
	- Adăugarea unui nou pacient
- Descriere:
	- Adăugarea informaţiilor (nume, adresă, data naşterii, telefon, etc) despre noul pacient
- Autor:
	- doctorul
- Referinte:
	- 2 (din tabelul de cerinţe)
- **Preconditie:** 
	- Doctorul are suficient spaţiu pentru un nou pacient
- **Postconditie:** 
	- Noul pacient va aparţine listei de pacienţi a doctorului

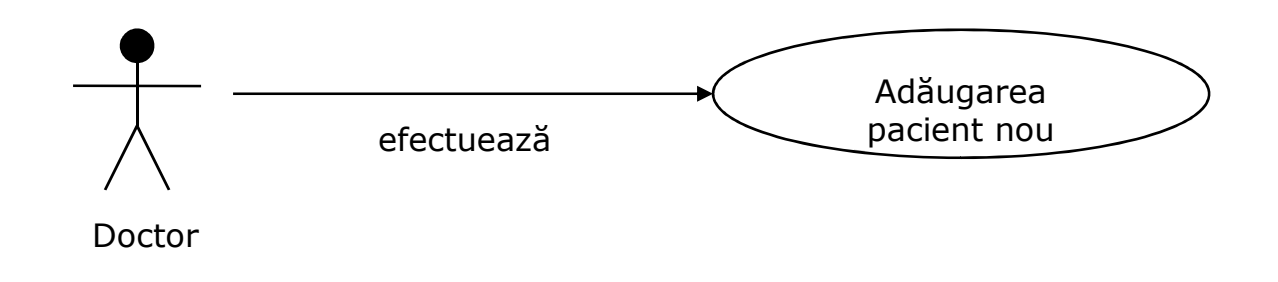

# Cerinţele sistemului şi planificarea lor Cerințele sistemului și planificarea **Attack Consultation despre o consultație (data, simptome, boală, medicamente)**<br>
a Măugarea unei noi consultații<br>
pentru un naumit pacient (identificat prin nume)<br>
pentru un naumit pacient (identificat prin nume)<br>
doctor:<br>

- **Denumire:** 
	- Adăugarea unei noi consultaţii
- **Descriere:** 
	-
- **Autor:** 
	- **n** doctor
- **Referinte:** 
	- 3 (din tabelul de cerințe)
- **Preconditie:** 
	- Doctorul are sufiecient spaţiu pentru adăugarea unei noi consultaţii, iar pacientul dat este unul valid
- **Postconditie:** 
	- Noua consultaţie este adăugatăîn lista de consultaţii a doctorului şi în istoricul pacientului respectiv

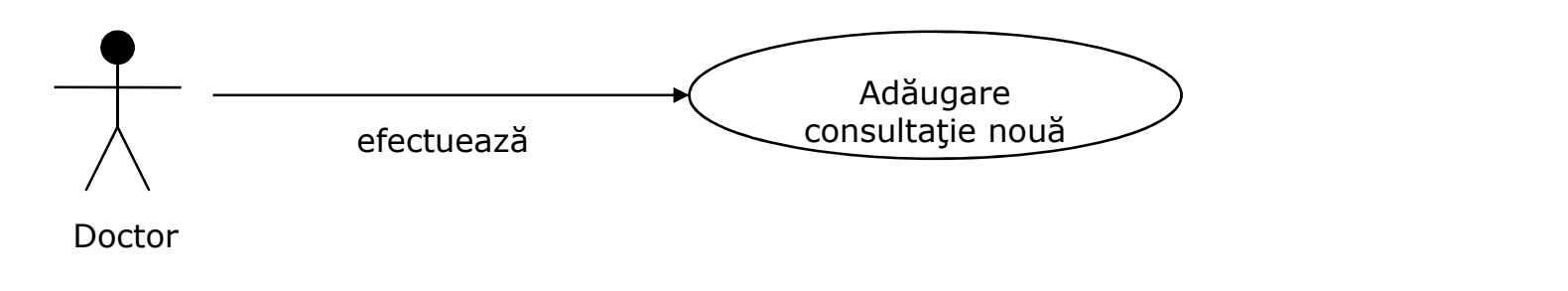

# Cerinţele sistemului şi planificarea lor

#### Identificarea entităţilor

- **Doctor**
- **Pacient**
- Consultație
- Boală
- **Medicament**

## Analiza

**D** Modelul conceptual

- Identificarea entităților
- Stabilirea relaţiilor între entităţi
- Stabilirea proprietăţilor fiecărei entităţi

# Analiza – modelul conceptual<br>¤ Identificarea entităților

#### Identificarea entităţilor

- **Doctor**
- **Pacient**
- Consultație
- Boală
- **Medicament**
- Simptom

# Analiza – modelul conceptual

**□** Relații între entități

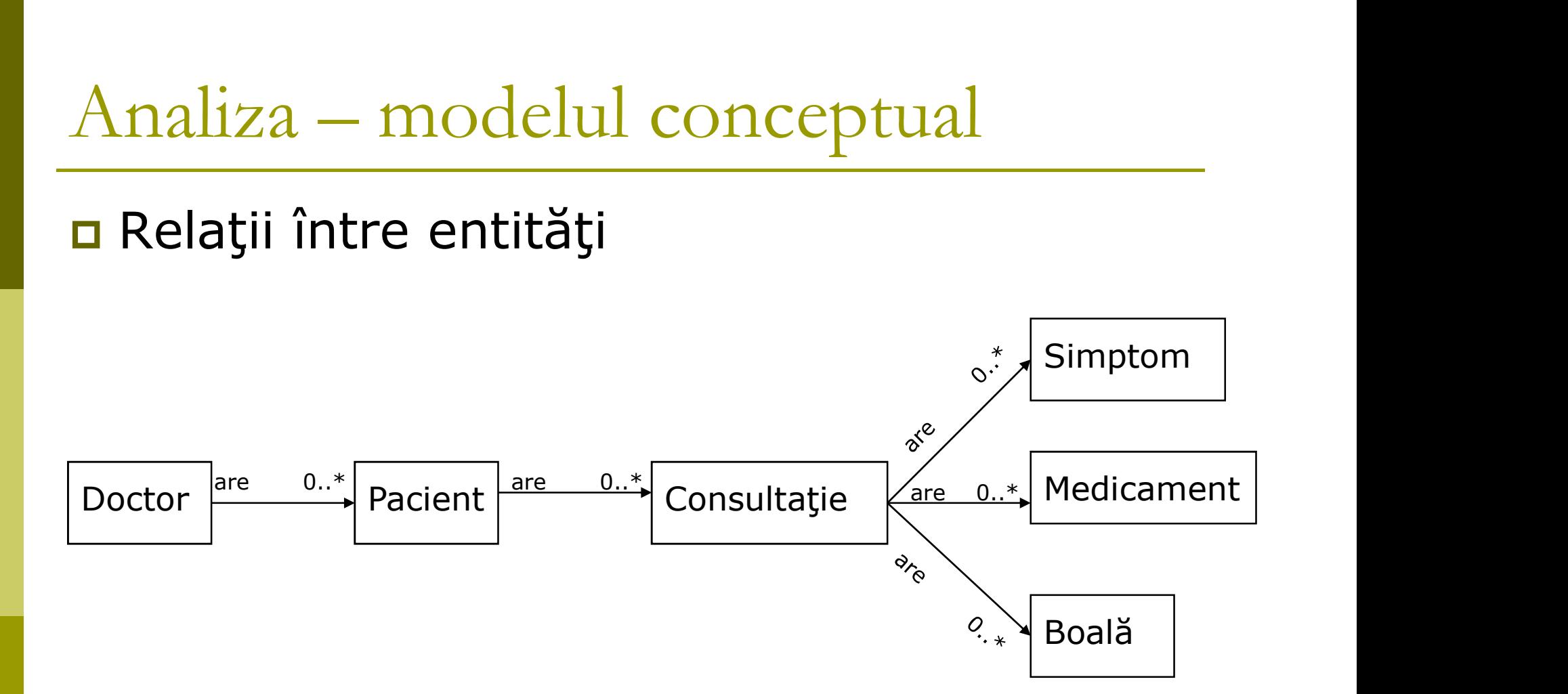

# Analiza – modelul conceptual<br>
• Proprietățile entităților<br>
• Poctor

#### ■ Proprietățile entităților

- Doctor
	- Nume, specialitate, ...
- **Pacient** 
	- Nume, data naşterii, adresă, telefon, ...
- Consultație
	- **□** Data, ...
- Boală
	- Nume, intensitate,...
- **Medicament** 
	- Nume, cantitate, ...
- **Simptom** 
	- **D** Nume, tip, ...

### Proiectare

### ■ Specificarea TAD-urilor Diagrama de clase

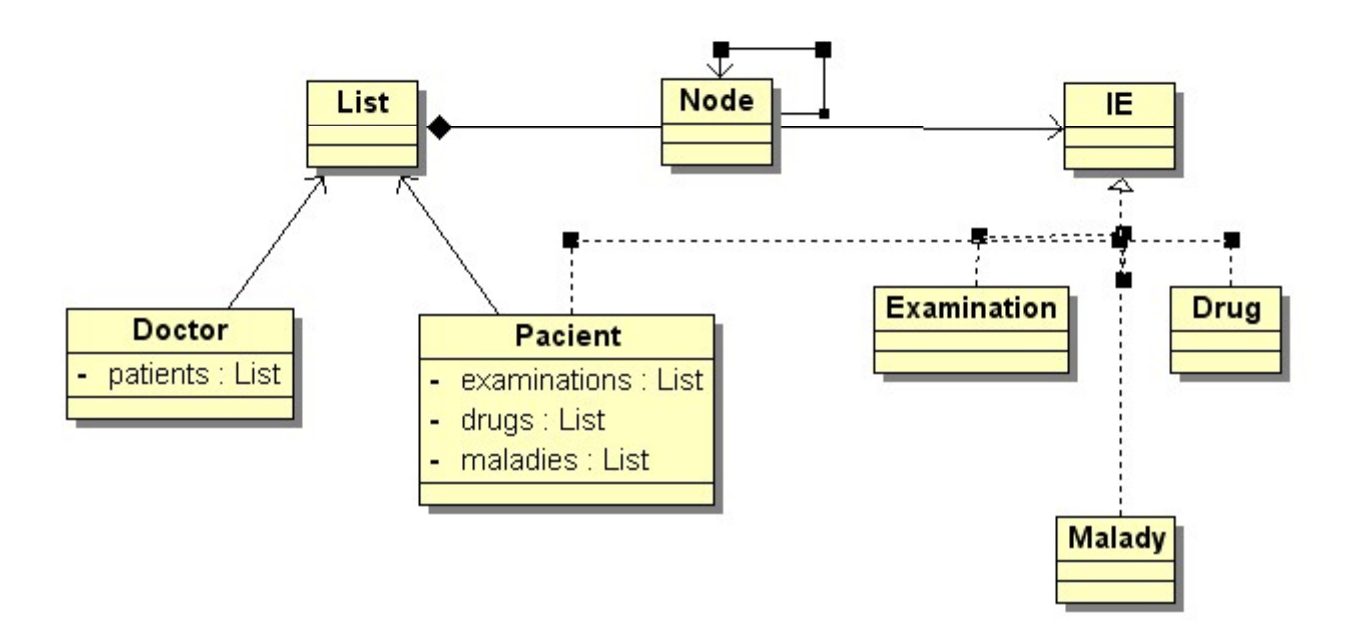

# Implementare

#### A se consulta exemplu din directorul 10/doctor

### Testare

#### Cutia închisă

Metodă baztă pe specificarea unui subalgoritm

#### Cutia deschisă

Metodă bazată pe codul unui subalgoritm

# Dezvoltare bazată pe testare (Test Driven • Metodă baztă pe specificarea unui subalgor<br>Cutia deschisă<br>• Metodă bazată pe codul unui subalgoritm<br>Dezvoltare bazată pe testare (*Test Driv*<br>*Development – TDD*)

### Testare

```
void Doctor::addExaminationForPacient(char* pn, Examination* e){
    CSTATC<br>
IDoctor::addExaminationForPacient(char* pn, Examination* e){<br>
IIterator* it = patients->getIterator(); bool found = false;<br>
while ((it->isValid()) && (!found)){<br>
if (strcmp(((Patient*)it->getCrtElem())->getName(
   while ((it->isValid()) && (!found)){
          if (strcmp(((Patient*)it->getCrtElem())->getName(), pn) == 0)
                    found = true;else
                    it->moveNext();
    }
   if (!found){
                                                                            (1)
                                                                            (2)
                                                                            (3)
                                                                            (4)
                                                                            (5)
                                                                            (6)
                                            (7)
          char<sup>*</sup> s = new char[1000];
          sprintf(s , "%s %s %s", "patient ", pn, " is not in the list");
          throw s;
    }
   else{
          ((Patient*)it->getCrtElem())->addExamination(e);
    }
}
                                                                            (8)
                                                                            (9)
                                                                            (10)
```
# Testare Black box (cutia închisă)

#### Specificarea algoritmului

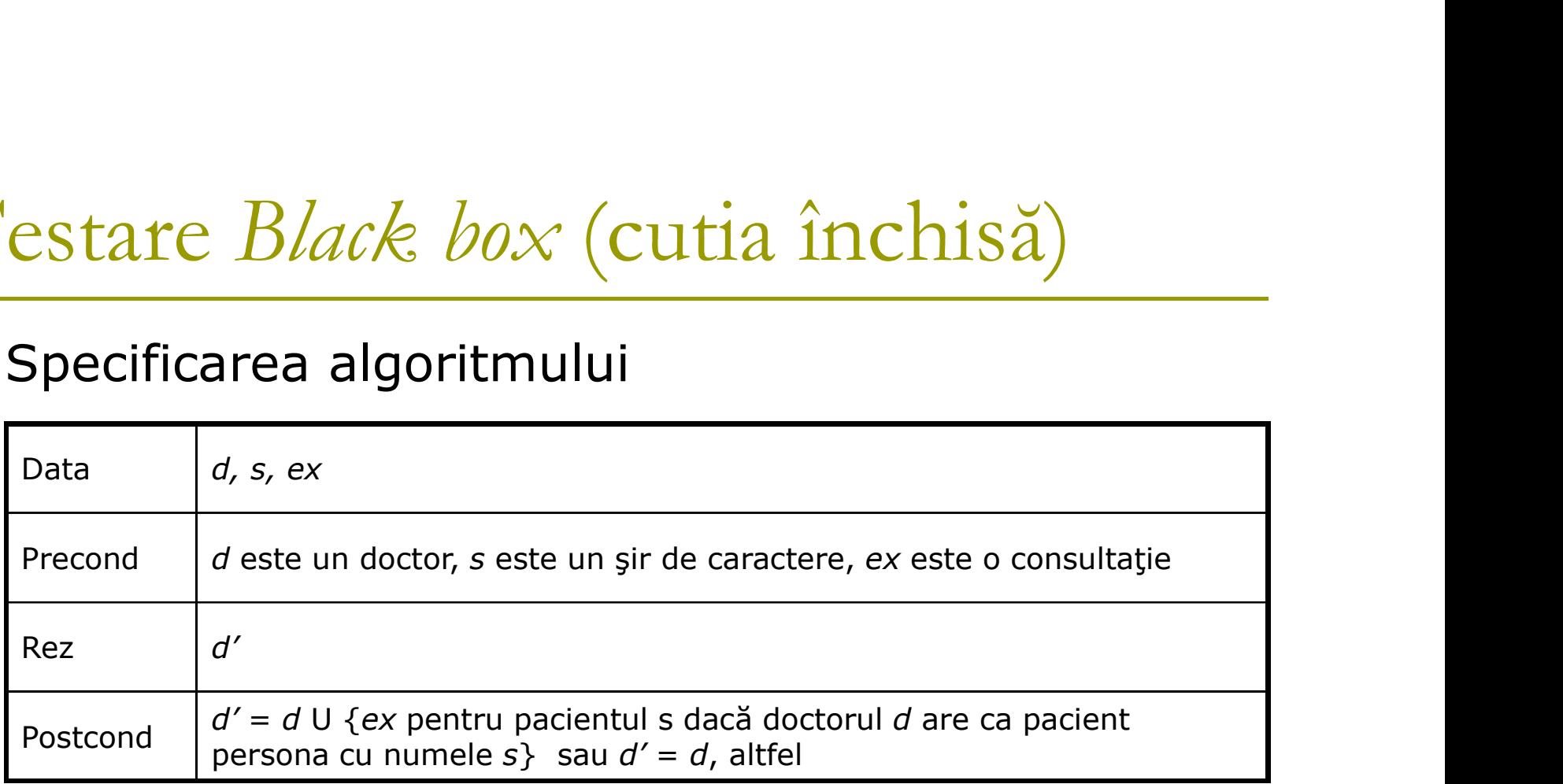

# Testare Black box (cutia închisă)

#### Gazuri de testare

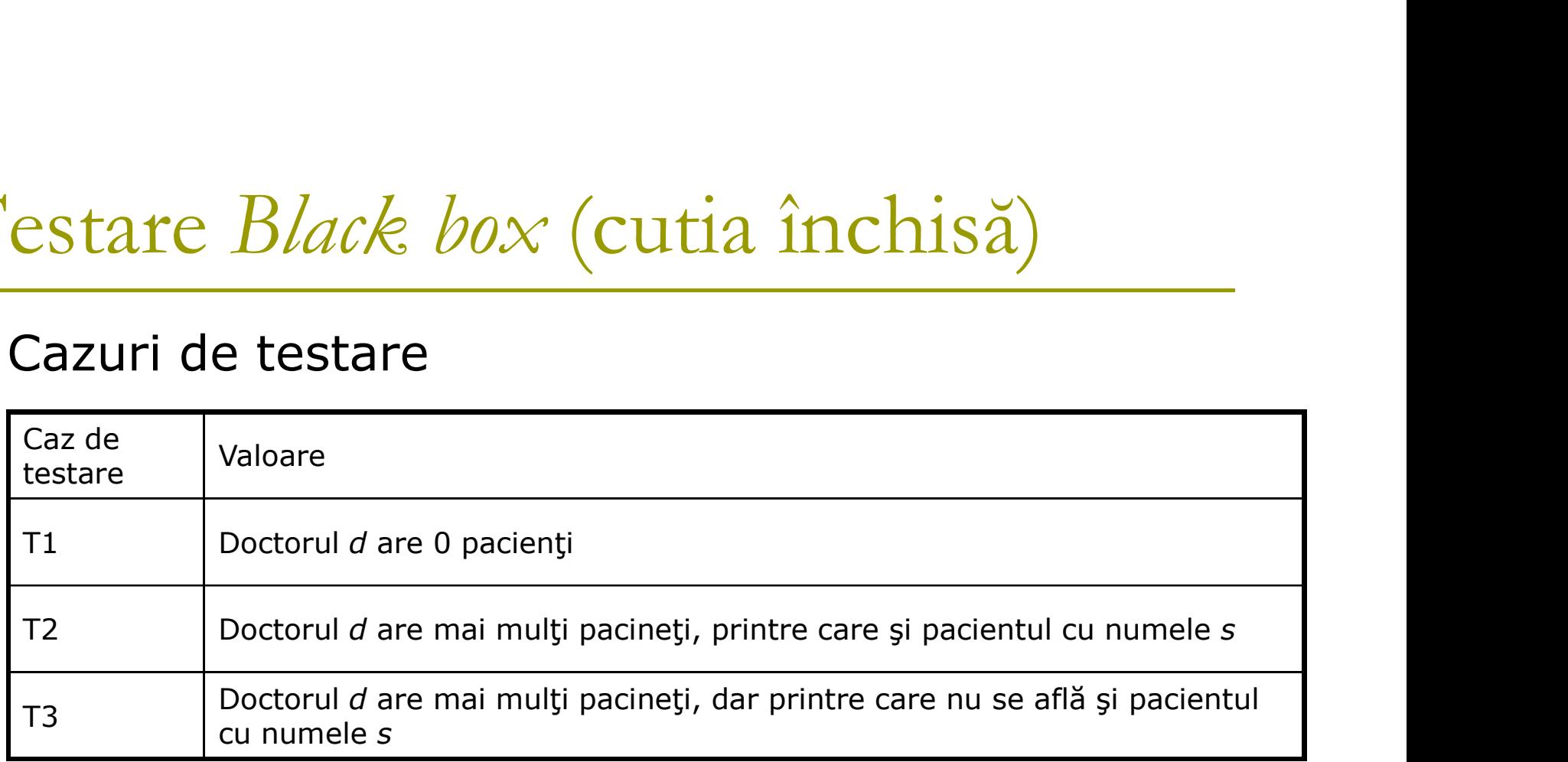

# Testare *White box* (cutia deschisă)

#### **D** Graful de flux

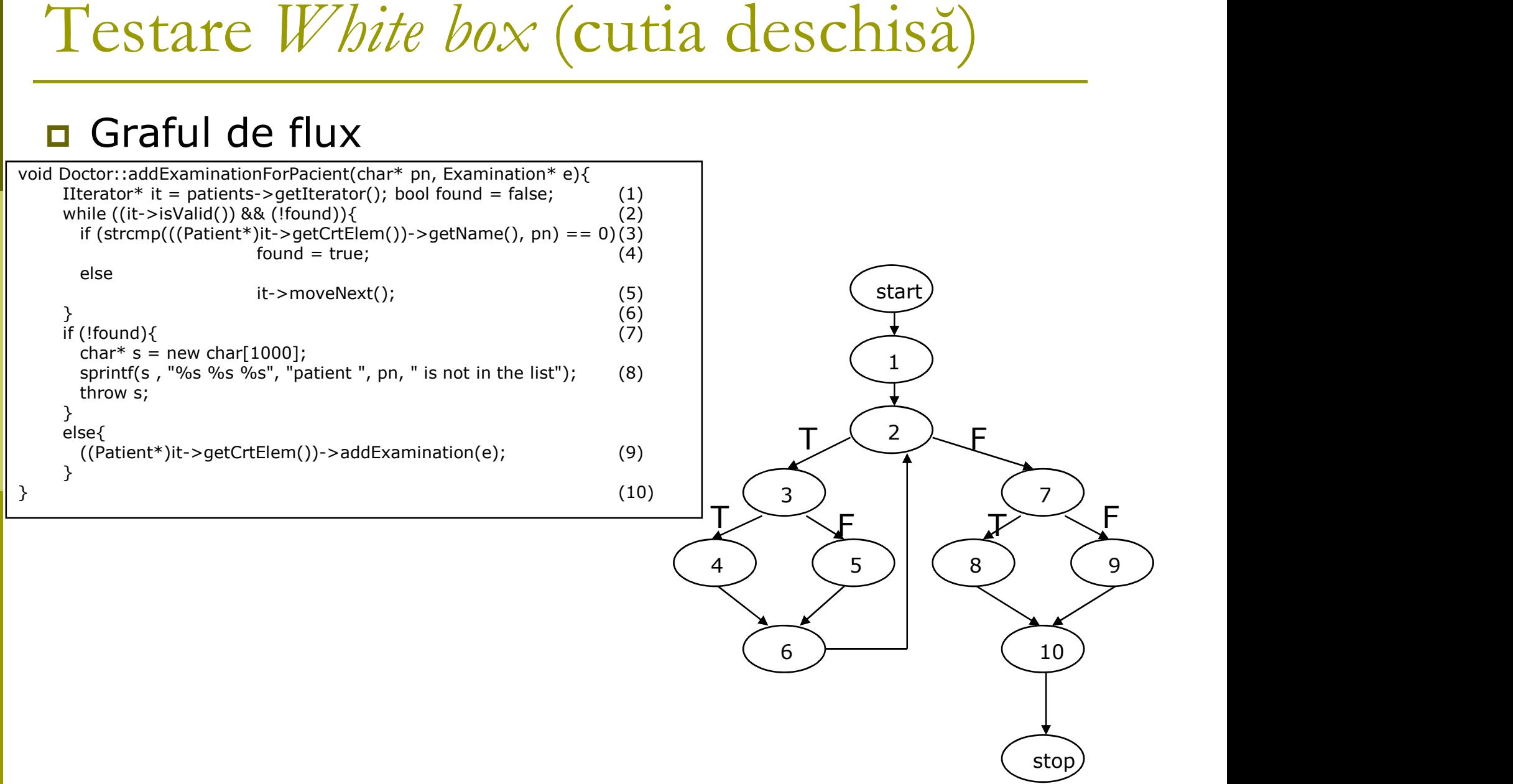

- Testare *White box* (cutia deschisă)<br>  $\frac{1}{\sqrt{2\pi}}$  Complexitate ciclometrică = nr. min de drumuri Testare *White box* (cutia deschisă)<br>  $\frac{1}{\pi}$  Complexitate ciclometrică = nr. min de drumuri<br>
în graf în graf Testare *White box* (cutia deschisă)<br> **a** Complexitate ciclometrică = nr. min de drumuri<br>
în graf<br> **a** # predicatelor + 1
	-

 $= 3 + 1$ 

 $\blacksquare$  # muchilor – # nodurilor + 2

$$
\Box = 12 - 10 + 2
$$

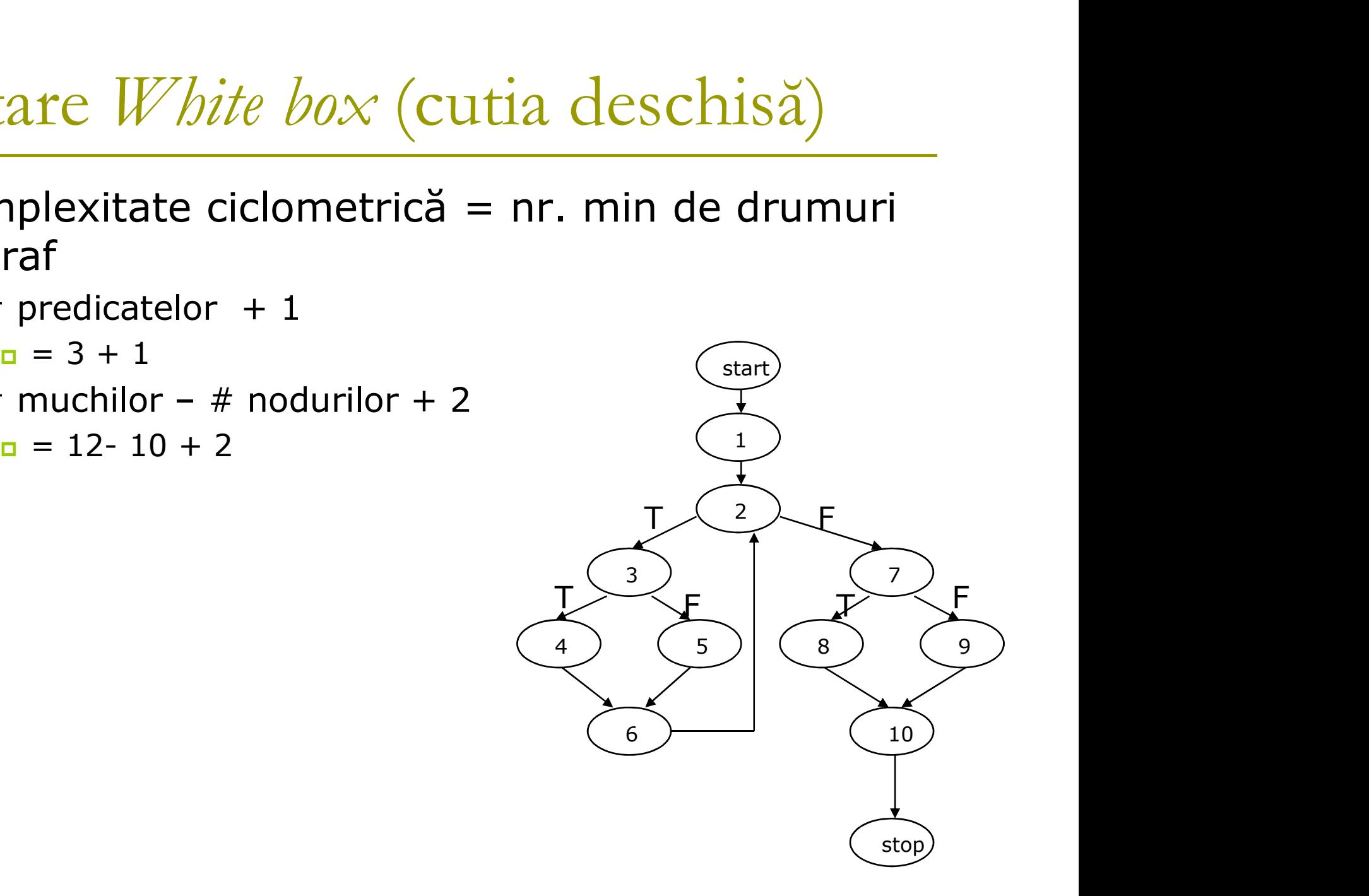

# Testare *White box* (cutia deschisă)<br>
<u>n Drumuri posibile în graf</u>

#### **Drumuri posibile în graf**

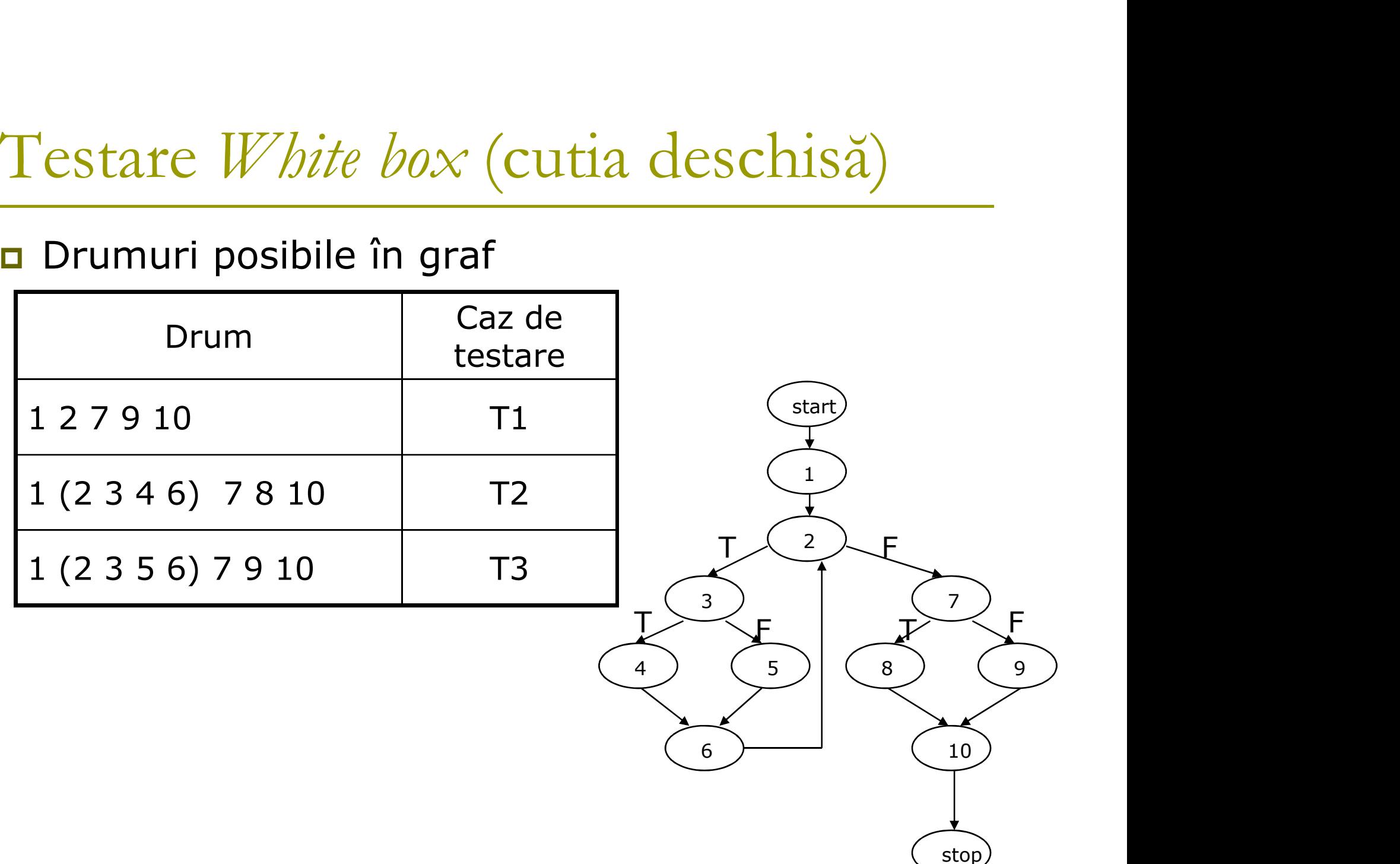

Dezvoltare bazată pe testare Dezvoltare bazată pe testare<br>(*Test Driven Development* – *TDD*)<br>¤ tehnică de dezvoltare a aplicațiilor

**□** tehnică de dezvoltare a aplicațiilor

 $\Box$  stil de programare în care testele se scriu înainte codurilor care se presupun a trebui testate

D CUM?

- Funcții assert
- **Biblioteci speciale** 
	- □ CppUnit
	- **D** ECUT

….

# Şabloane de proiectare (Design patterns)

#### **Singleton**

#### **Nodel View Controller**

# Şabloane de proiectare (Design patterns)

#### D Un mod special de a rezolva anumite probleme

# Singleton

**□** Permite crearea unei singure instanțe la o clasă

#### De ce?

**Pentru a preveni clientul programator de a controla** durata de viaţă a unui obiect Permite crearea unei singure instanțe la<br>
De ce?<br>
■ Pentru a preveni clientul programator de a c<br>
durata de viață a unui obiect<br>
Cum?<br>
■ Constructor(i) privat(i)<br>
■ Instanțe statice<br>
■ A se consulta exemplul din directorul

#### □ Cum?

- 
- **Instante statice**
- A se consulta exemplul din directorul  $10/singleton$

## Model View Controller

 $\Box$  Sablon architectural  $\rightarrow$  arhitectură pe mai multe nivele

#### 3 nivele:

- **Prezentare**  $\rightarrow$  **View**
- Nivel logic  $\rightarrow$  Model and Controller
- Nivel de date  $\rightarrow$  stocarea și accesarea datelor

#### D MVC

- $\blacksquare$  Model  $\rightarrow$  controlează informați și notifică observatorii când aceasta se modifică
- 3 nivele:<br>■ Prezentare → View<br>■ Nivel logic → Model and Controller<br>■ Nivel de date → stocarea și accesarea datelor<br>4VC<br>■ Model → controlează informați și notifică observatorii când<br>aceasta se modifică<br>■ View → prezintă mo pentru interacţiune
- Controller  $\rightarrow$  primește intrări și inițiază răspunsuri

## Model View Controller

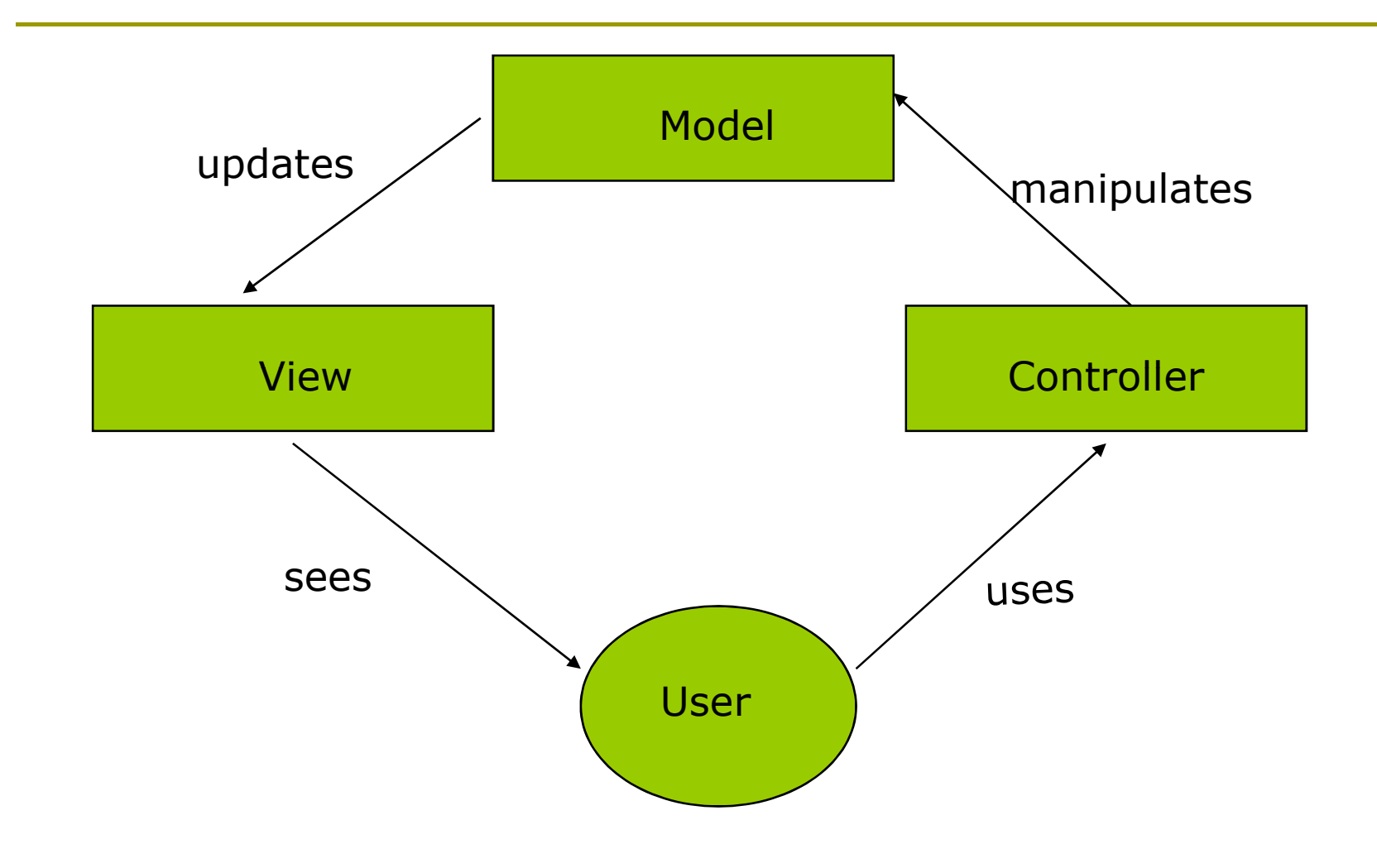

# Model View Controller – aplicația<br>medicală medicală

#### Model

- **Obiecte** 
	- Pacient
	- Consultație
- **Containeri** 
	- Listă
	- **n** Iterator
- **Excepții**
- **Alte clase**

#### View

- **Interfață tip consolă**
- **Interfață grafică**

#### **D** Controller

**Doctor**